# Sonstiges (Einstellungen EWF)

Hauptseite > Kanzleiverwaltung > Einstellungen > E-Workflow (Einstellungen) > Sonstiges (Einstellungen\_EWF)

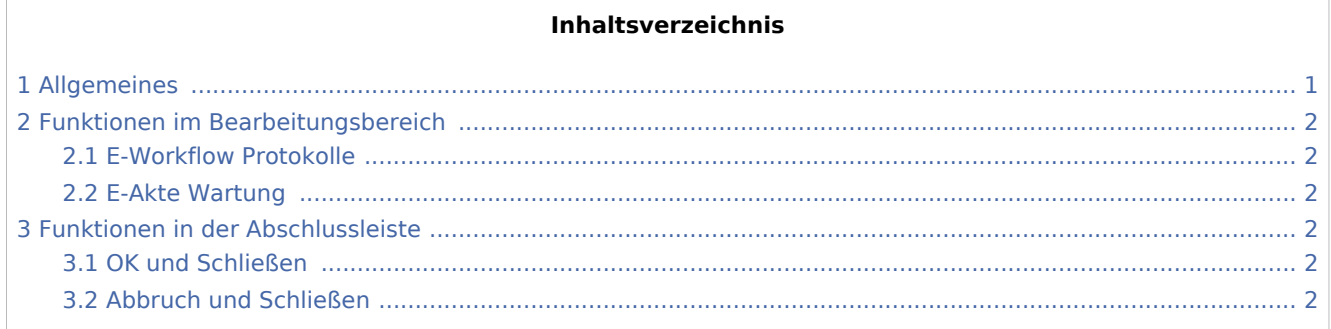

# <span id="page-0-0"></span>Allgemeines

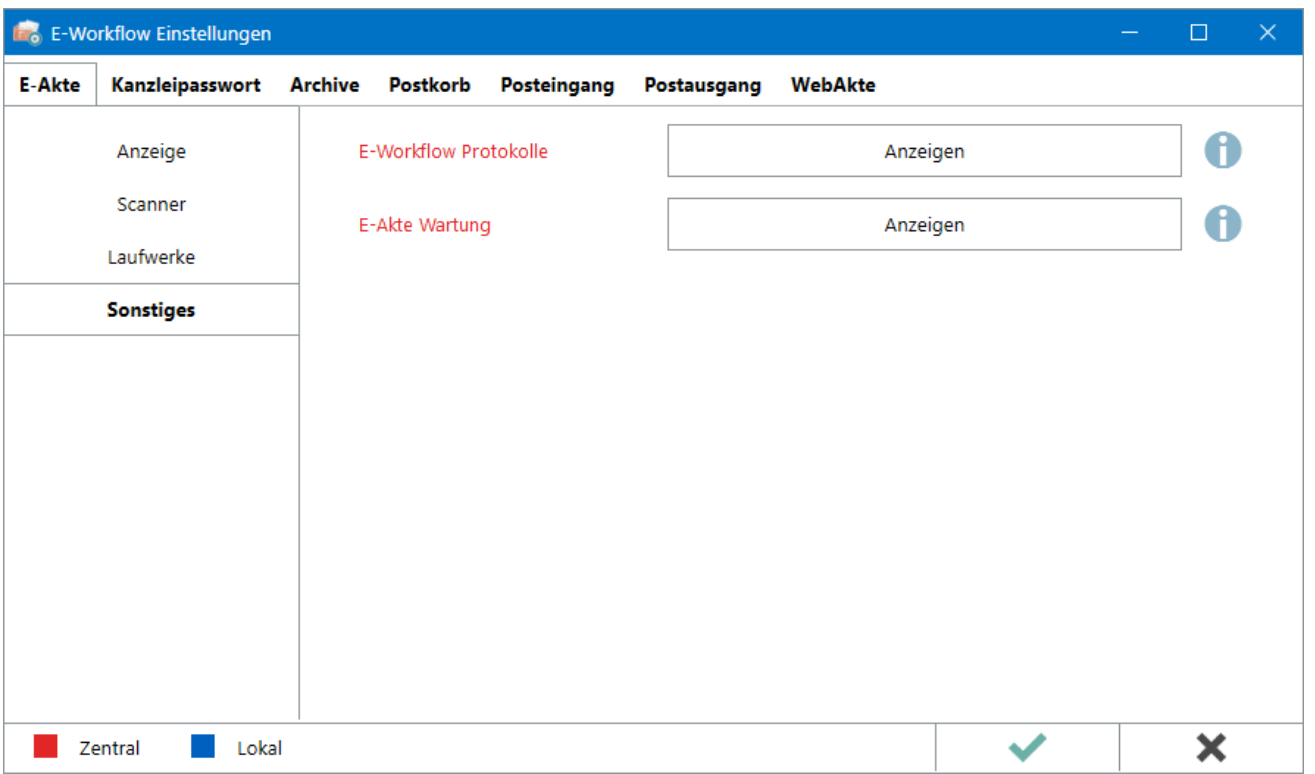

```
Sonstiges (Einstellungen EWF)
```
Einstellungen in roter Schrift stellen zentrale Einstellungen dar. Sie wirken sich in RA-MICRO im gesamten Netzwerk aus, während lokale Einstellungen, die in blauer Schrift angezeigt werden, allein zum jeweiligen Benutzer gespeichert werden.

## <span id="page-1-0"></span>Funktionen im Bearbeitungsbereich

#### <span id="page-1-1"></span>E-Workflow Protokolle

Hier können im Supportfall durch den RA-MICRO Support Protokolleinträge bestimmter EWF-Programme (z. B. Kanzlei E-Mail Receiver, Volltextsuche) überprüft werden. Die Protokollanzeige lässt sich entsprechend filtern.

#### <span id="page-1-2"></span>E-Akte Wartung

Die Wartungsprogramme sollten nur in Absprache mit dem RA-MICRO Programmsupport genutzt werden.

Hauptartikel → [E-Akte Wartung](https://onlinehilfen.ra-micro.de/index.php/E-Akte_Wartung_(Einstellungen_EWF))

## <span id="page-1-3"></span>Funktionen in der Abschlussleiste

#### <span id="page-1-4"></span>OK und Schließen

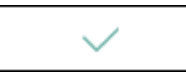

Die geänderten Einstellungen werden gespeichert und das Fenster wird geschlossen.

#### <span id="page-1-5"></span>Abbruch und Schließen

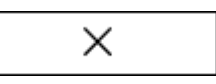

Die Einstellungen werden ohne Speicherung der Änderungen geschlossen.